**Department of Mechanical Engineering** 

**Faculty of Sciences and Technology الــتكنولـــــوجــــــــــيــا و الـعـلــــــــــوم كـليــــــــــــة**

**N° d'ordre : M………/GM/2022**

# **MEMOIRE DE FIN D'ETUDE MASTER ACADEMIQUE**

### **Filière : Génie Mécanique**

### **Spécialité : Energétique**

# Thème

## **ÉTUDE ÉNERGETIQUE DE FONCTIONNEMENT DE LA TURBINE MULTICELLULAIRE DE CURTIS**

Présenté par :

**FARHI NAILA** 

**HADDOU SOUMIA** 

### *Soutenu le 13 / 07 / 2022 devant le jury composé de :*

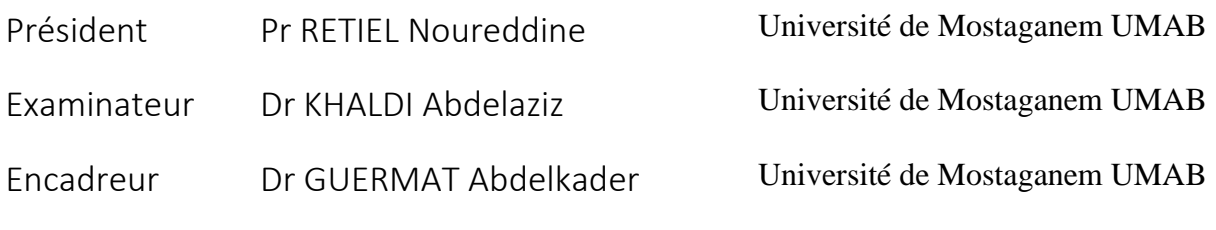

### Année Universitaire : 2021 / 2022

جامعن عبد الحميد بن باديس مستفانم

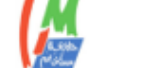

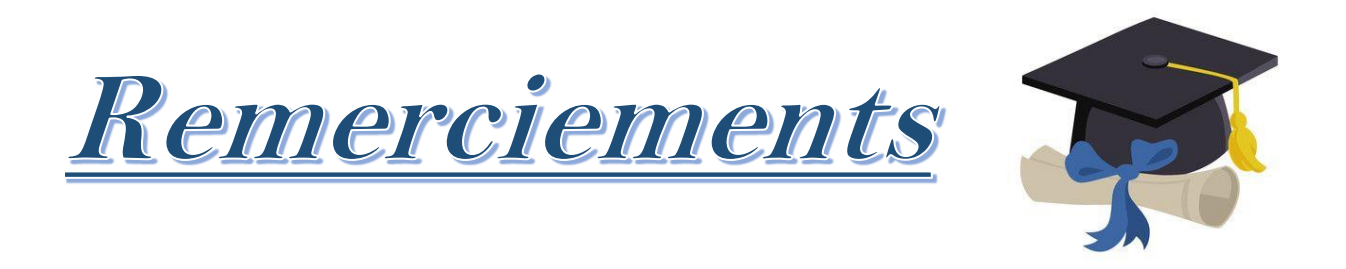

*Je remercie d'abord le bon Allah de m'avoir donné la patience, la persévérance et surtout le courage pour concrétiser ce modeste travail*

*Je présente mes sincères remerciements à notre chef de département" Dr Oueld Saïd Belkacem"* 

*Je tiens à exprimer ma profonde gratitude à mon directeur de mémoire Monsieur "Dr Guermat Abdelkader" , qui m'a accordé son soutien et sa gentillesse.*

*Je remercie "RETIEL Noureddine " , professeur à l'université de Mostaganem, pour l'honneur qu'il m'a fait en présidant le jury.*

*Je tiens à exprimer mes remerciements à "Dr KHALDI Abdelaziz" pour avoir accepté d'examiner ce travail.*

*Je remercie infiniment mes chers parents pour leurs encouragements au long de mes études.*

*Sans oublier de remercier également mes professeurs et toute l'équipe de l'université "Abdelhamid Ibn Badis "*

![](_page_2_Picture_0.jpeg)

*L'occasion de ma soutenance, je dédie ce modeste travail à : Mes chers parents qui ont été toujours à mes côtés, et qui m'ont soutenu pour réussir mes études.*

*Mes chères sœurs Nesrine et Zineb.*

*Et spécialement à mon homme qui occupe une place précieuse dans mon cœur et qui m'a encouragé à réaliser ce travail.*

*Et à toutes les personnes qui occupent une place dans mon cœur*

![](_page_2_Picture_5.jpeg)

*J'ai l'honneur de dédier ce travail à : mes chers parents qui m'ont soutenu pour réussir mes études.*

*À mes chers frères et mes chères sœurs.*

*Je dédie avec plaisir ce travail à mes amies : Chaima, khadouja, Samah, Wiam et Leila qui n'ont jamais cessé de m'encourager.*

*À ma cousine Kawter.*

*Et je le dédie spécialement à mon camarade Ahmed qui m'a tellement aidé.*

*Et à toutes les personnes qui occupent une place dans mon cœur.*

![](_page_2_Picture_12.jpeg)

### *Sommaire*

![](_page_3_Picture_112.jpeg)

### *Chapitre I*

### *Généralités sur les turbines à fluide compressible*

![](_page_3_Picture_113.jpeg)

![](_page_4_Picture_116.jpeg)

## *Chapitre II*

### *Eléments de calcul d'une turbine de Curtis*

![](_page_4_Picture_117.jpeg)

![](_page_5_Picture_126.jpeg)

### *Chapitre III*

*Etude énergétique d'un cas de turbine de Curtis*

![](_page_5_Picture_127.jpeg)

#### *Résumé*

Ce mémoire s'inscrit dans le cadre des thèmes d'ingénierie qui étudient la production de l'électricité et consiste à l'analyse de la turbine à vapeur en général et en mettant l'accent, plus particulièrement, sur la turbine de Curtis.

Tout au long de ce travail, nous avons suivi deux cas d'étude lesquels sont le cas d'une turbine Curtis basique à un seul étage et le cas de plusieurs étages, pour sélectionner les facteurs qui affectent les performances de la turbine telles que les rendements, la vitesse, la puissance, etc. A travers chaque étude de cas, on pourra déduire les caractéristiques qui rendent la turbine Curtis plus adaptée à l'exploitation.

Les résultats ont été présentés en majorité sous forme de valeurs numériques qui donnent plusieurs renseignements sur les différents étages de fonctionnement de la turbine Curtis et qui peuvent constituer une source non négligeable pour aider l'ingénieur à saisir les règles d'une bonne utilisation de la turbine en termes de performance et de meilleures conditions de fonctionnement.

Au bout de ce travail, il a été constaté que la multiplication des étages de la turbine de Curtis ne donne pas forcément des résultats meilleurs notamment sur les rendements et que l'angle d'entrée et le coefficient de perte de charge ont un impact considérable sur le travail de la turbine de Curtis et sur les rendements d'où l'intérêt de prendre en compte ces deux facteurs dans la conception et l'utilisation de la turbine.

**Mots clés :** Turbine à vapeur, Turbine à action, Turbine multicellulaire, Turbine Curtis.

#### *Abstract*

This dissertation is part of the engineering topics that study electricity generation and consists of the analysis of the steam turbine in general and focusing, more specifically, on the Curtis turbine.

Throughout this work, we have followed two cases of study which are the case of a basic Curtis turbine with a single stage and the case of several stages, to select the factors that affect the performance of the turbine such as efficiency, speed, power, etc.. Through each case study, we will be able to deduce the characteristics that make the Curtis turbine more suitable for operation.

The results have been presented mostly in the form of numerical values that give several pieces of information about the different operating stages of the Curtis turbine and can be a significant source to help the engineer to grasp the rules for a good use of the turbine in terms of performance and better operating conditions.

At the end of this work, it was found that the multiplication of the stages of the Curtis turbine does not necessarily give better results especially on the efficiency and that the inlet angle and the pressure drop coefficient have a considerable impact on the work of the Curtis turbine and on the efficiency.

The inlet angle and the pressure drop coefficient have a considerable impact on the work of the Curtis turbine and on the efficiency, hence the interest to take into account these two factors in the design and use of the turbine.

**Key words:** Steam turbine, Action turbine, Multistage turbine, Curtis turbine.

#### **ملخص**

هذه االطروحة تقع ضمن الموضوعات الهندسية التي تدرس إنتاج الكهرباء ،و تصلح أيضا لتحليل التوربينات البخارية بشكل عام و توربين كورتيس بشكل خاص.

طوال هذا العمل، سوف نتبع حالتين دراسيتين و هما نوع توربين كورتيس أساسي ذو طابق واحد و حالة أخري يكون فيها متعدد الطوابق،لتحديد العوامل التي تؤثر على أداء التوربين مثل االنتاجية ،السرعة و الطاقة ...إلخ. من خالل دراسة .كل حالة ،سوف نستطيع استنتاج الميزات التي تجعل توربين كورتيس مالئم أكثر لإلستغالل.

أكثر النتائج المعروضة على شكل قيم عددية التي تعطي معلومات على مختلف مراحل تشغيل توربين كورتيس و التي من الممكن أن تشكل مصدر غير مهمل لمساعدة المهندس على فهم قواعد الإستخدام الجيد لهذا التوربين من حيث الأداء و شروط اإلستخدام الجيد له.

في نهاية هذا العمل،وجد أن تعدد الطوابق في توربين كورتيس لا يُعطي بالضَّرورة نتائج جيدة و بالخصوص على اإلنتاجية كما أن زاوية الدخول و معامل هبوط الضغط لهما تأثير كبير على عمل توربين كورتس و اإلنتاجية ،و من هنا .جاءت أهمية الأخذ بعين الإعتبار هذين السببين عند تصميم و استخدام هذا التوربين.

**الكلمات المفتاحية** : توربينات البخارية ، توربينات الحركة، توربينات متعددة المراحل ، توربين كورتيس

#### *Nomenclature*

 $A = La$  section  $[m^2]$  $Ca = V$ itesse Axial  $[m/s]$ Cgir = La vitesse tangentielle  $[m/s]$  $C = V$ itesse absolues  $[m/s]$  $C_m$  = Vitesse méridienne [m/s]  $Cp = Chaleur$  spécifique [J/kg.  $\mathrm{K}$ ] D =Diamètre [m]  $h=L$ 'enthalpie [kJ/kg] ṁ =Débit massique [ kg / s ] M = Nombre de mach  $N = V$ itesse de rotation [ tr / min ] N= nombre d'étages P=Pression [ bar ] p= Puissance [kW]  $P_0$ = Pression Stagnation [ bar ]  $R=$  Constante universelle des gaz parfaits [ J/kg.  $\mathrm{K}$ ]  $R_P$  =Dégrée de réaction T= Température [ °C ]  $T_0$ =Température de stagnation [°C] U = Vitesse d'entraînement [m/s]

 $Vs = V$ itesse de son  $[m/s]$ 

 $W_n$  =Travail net [kJ/kg]

Wi =Travail indiqué [kJ/kg]

Wcurtis =Travail de Curtis [kJ/kg]

 $Wt = Travail total [kJ/kg]$ 

Wgir = Vitesse relative giratoire (tangentielle) [m/s]

W = Vitesse relative  $[m/s]$ 

 $\rho$  =Masse volumique [ kg/m<sup>3</sup>]  $\phi$  =Le coefficient de débit  $\Psi$  = Le Coefficient de charge  $\eta_{\text{turbine}}$  =Rendement [%]  $\eta_{\text{curtis}}$  =Rendement de la Curtis [%] Ꞃa =Rendement aérodynamique [%]  $\omega$ = vitesse angulaire [rad. s<sup>-1</sup>]  $\tau_d$  = taux de détende  $\tau_{d(i+1)}$ = taux de détende par étage  $\gamma$  = Facteur d'expansion isentropique  $\Delta T$  = Variation de température  $\lceil \circ K \rceil$ ;  $\Delta T_0$ = Variation de température total [°K]  $\Delta T_{ge}$ = la grille d'entrée [°K]  $\Delta T_{gs}$ = grille de stator [°K]  $\Delta \Psi$  = Variation de coefficient charge  $\lambda_N$ = coefficients des pertes au stator  $\lambda_R$ = coefficients des pertes au rotor  $Y_N =$  coefficients des pertes au stator  $Y_R$ = coefficients des pertes au rotor  $\alpha$  = Angle absolu  $\lceil \circ \rceil$  $β = angle$  relative  $[°]$ 

## *Liste des figures*

![](_page_11_Picture_230.jpeg)

### *Liste des tableaux*

![](_page_12_Picture_89.jpeg)

#### **Introduction générale**

Le monde d'aujourd'hui se caractérise par la consommation énergétique et l'exploitation de toutes les richesses énergétiques primaires dont regorge la terre et parmi celles-ci les ressources fossiles telles que le pétrole, le gaz et le charbon.

Les ingénieurs ont inventé plusieurs techniques pour l'exploitation de ces énergies primaires en vue de la production de l'énergie électrique ou bien pour l'usage industrielle et parmi ces techniques, "la turbine à vapeur " qui est un élément indispensable dans le fonctionnement d'une centrale thermique.

La compréhension des concepts de fonctionnement de ces machines énergétiques et la maitrise des éléments de conception et de fonctionnement technique de celles-ci demeurent une étape fondamentale et constituent un travail de fond pour les futurs ingénieurs et techniciens énergéticiens.

Ce projet de fin d'étude se veut une projection de lumière sur les turbines multicellulaires à action en prenant comme exemple la turbine connue de Curtis, au nom de son inventeur, pour mettre en exergue les limites de ses performances énergétiques.

L'objectif de ce travail est donc l'analyse en terme énergétique du fonctionnement de la turbine multicellulaire, dans l'exemple de celle de Curtis, en vue de la caractérisation des conditions optimales de son exploitation. Le travail est divisé en trois étapes :

- Dans le premier chapitre, sont abordées, les généralités sur les turbines à vapeur, monocellulaires et multicellulaires, citant dans le passage le principe de fonctionnement, les différents types et les caractéristiques techniques.
- Le deuxième chapitre sera consacré à l'explication du principe de fonctionnement de la turbine de Curtis et ses différences par rapport aux autres turbines et aussi à l'établissement des lois fondamentales sur le comportement énergétique en fonctionnement de la turbine à vapeur et quelques précisions sur l'application de ces lois sur la turbine de Curtis,
- Le troisième chapitre fera l'objet d'une étude numérique d'un cas concret d'une turbine multicellulaire de Curtis et l'analyse des différentes performances énergétiques de celle-ci sous plusieurs aspects telles que la variation du nombre d'éléments, des conditions de fonctionnements et aussi le changement des paramètres de conception géométriques.

![](_page_14_Picture_0.jpeg)

#### **I.1 Introduction**

La turbine à vapeur est une machine très importante dans la production de l'énergie, car grâce à cette machine nous pouvons avoir l'énergie électrique qui peut dépasser 1MW à partir de l'énergie thermique.

Cette machine tourne sous l'action de la vapeur et à la fin elle permet de d'entrainer l'arbre relié à l'alternateur afin de produire l'électricité.

Les turbines à vapeur sont généralement des moteurs à combustion externe, alors les combustibles gazeux, charbonneux, chaleur résiduelle, ..., qui sont utilisés en pratique, peuvent alimenter la turbine à vapeur en « vapeur ».

Dans ce premier chapitre nous allons présenter des généralités sur les turbines à vapeur, où nous allons donner un aperçu sur : la définition, les composantes de la turbine à vapeur, principe de fonctionnement, classification et domaine d'application. Nous ajoutons que dans ce chapitre nous allons porter notre attention beaucoup plus aux turbines à réaction et à action monocellulaire et multicellulaire et les turbines de Curtis.

#### **I.2. Définition de la turbine à vapeur**

La turbine à vapeur est une machine, et comme son nom l'indique, sert à extraire l'énergie thermique de la vapeur sous pression. Elle est l'un des éléments primordiaux de la centrale thermique.

Une turbine à vapeur est constituée d'un grand nombre de roues (une centaine pour un modèle de puissance) portant des ailettes. La vapeur sous pression traverse d'abord les roues de petit diamètre avant d'atteindre les roues de plus grand diamètre.

![](_page_15_Picture_10.jpeg)

**Figure I.1 :** *turbine à vapeur [1].*

#### **I.3. Description d'une installation motrice à vapeur**

La centrale thermique à vapeur est composée de plusieurs organes pour la production de l'électricité et qui influent directement sur le rendement global. Les organes importants sont :

- L'alternateur.
- Le transformateur.
- La chaudière.
- Le condenseur.
- Les pompes.
- La turbine.

#### **I.3.1. Alternateur**

C'est un générateur. Il sert à convertir l'énergie mécanique générée par l'arbre de la turbine en énergie électrique. Le courant créé est un courant alternatif [2].

#### **I.3.2. Transformateur**

Un transformateur de puissance est un convertisseur qui permet de modifier les valeurs de tension et d'intensité du courant fourni par une source d'énergie à courant alternatif dans un système de tension et de courant de valeurs différentes mais de même fréquence et de même forme.

#### **I.3.3. Chaudière ou générateur de vapeur**

Le rôle du générateur de vapeur est d'extraire l'énergie thermique du combustible, de la transférer dans l'eau et de générer de la vapeur avec des paramètres fixes. Il constitue la source de chaleur du cycle thermodynamique. Cette vapeur sera utilisée par la turbine pour fournir de l'énergie mécanique. [3]

#### **I.3.4. Condenseur**

Pour maximiser l'efficacité de la turbine à vapeur, la pression et la température à la sortie de la vapeur doivent être aussi basses que possible. Pour cela, la vapeur sortant de la turbine est dirigée vers le condenseur, où elle est refroidie et condensée. Le condenseur est un échangeur de chaleur composé de milliers de tubes dans lesquels circule l'eau du circuit de refroidissement. La vapeur circule sur les tubes et se condense au contact de ceux-ci. L'eau du circuit de refroidissement extrait alors la chaleur de la vapeur et la chaudière fonctionne en continu dès le démarrage. [3]

#### **1.3.5. La pompe**

Une pompe est un dispositif qui crée une différence de pression entre le condenseur et la chaudière. Le rôle de la pompe dans la turbine à vapeur est [3] :

- Alimenter la chaudière avec de l'eau préalablement condensée par le condenseur.
- Augmenter la pression de l'eau liquide.

#### **I.3.6. La turbine**

La turbine est le cœur de la centrale thermique, c'est un dispositif rotatif destiné à utiliser l'énergie cinétique et/ou de pression d'un fluide liquide comme l'eau ou gazeux (vapeur, air, gaz de combustion), pour faire tourner un arbre solidaire des pales de la turbine.

L'énergie du fluide, caractérisée par sa vitesse et son enthalpie, est partiellement convertie en énergie mécanique pour entraîner un alternateur, une pompe ou tout autre récepteur mécanique rotatif. [2]

![](_page_17_Figure_9.jpeg)

**Figure I.2 :** *Schéma de la turbine à vapeur*

#### **1.4. Principes généraux de fonctionnement de la turbine à vapeur**

Une turbine à vapeur est un moteur thermique à combustion externe, fonctionnant selon le cycle thermodynamique dit de CLAUSIUS-RANKINE. Ce cycle se caractérise par un changement d'état qui affecte le fluide de travail, qui est généralement de la vapeur d'eau.

Ce cycle comprend au moins les étapes suivantes :

- L'eau liquide est pompée et envoyée à la chaudière.
- L'eau est chauffée, évaporée et surchauffée.
- La vapeur se détend dans la turbine pour fournir de l'énergie mécanique.
- La vapeur détendue se condense au contact d'une source froide sous vide partiel.

### **CHAPITRE 1 : Généralités sur les turbines à fluide compressible**

Ce cycle possède les caractéristiques suivantes [4] :

- $\checkmark$  Haute qualité de puissance et densité de puissance.
- $\checkmark$  Possibilité d'améliorer les performances en augmentant l'énergie de relaxation.
- $\checkmark$  Le rendement augmente avec l'augmentation de la pression de vapeur et de la température de surchauffe.
- $\checkmark$  Cependant, l'augmentation de ces propriétés est limitée par le taux d'humidité de la vapeur en fin de détente.

![](_page_18_Figure_6.jpeg)

**Figure I.3 :** *Diagramme T-s de cycle de rankine [3].*

#### **I.5. Classification des turbines**

Les principaux critères ou aspects de classification sont :

#### **I.5.1. Forme de la veine de vapeur :**

En fonction de la forme de la veine de vapeur qu'on désire qu'elle se forme à l'intérieur de la machine, on distingue les turbines suivantes [2] :

- Turbine axiale : le sens d'écoulement de la vapeur se fait parallèlement à l'axe de rotation de la turbine (l'écoulement ne change pas de direction).
- Turbine radiale : l'écoulement de la vapeur se fait dans le sens radial (entrée axiale et sortie radiale de l'écoulement).

![](_page_19_Picture_2.jpeg)

**Figure I.3 :** *Turbine axiale et radiale [5].*

#### **I.5.2. Type de turbine à vapeur**

L'efficacité thermodynamique des turbines à vapeur est due à l'utilisation de plusieurs étages lors de la détente de la vapeur, ce qui se traduit par un résultat proche de celui de la détente réversible idéale. Ces machines comprennent les turbines : à condensation, à contre pression, à réchauffage, à extraction et à induction. [6]

En fonction de leur utilisation, on distingue quatre grandes catégories de turbines à vapeur :

#### **I.5.2.1. Les turbines à condensation**

Dans lesquelles la vapeur est complètement détendue jusqu'à une pression voisine de 0,02 à 0,04 bar, puis liquéfiée dans un condenseur refroidi soit par l'air ambiant, soit par de l'eau. Ce type de turbine est surtout utilisé dans les installations de production de force motrice. La pression de sortie de la vapeur étant basse, ce qui fait apparaître des condensats dans la turbine qu'il faut évacuer par le biais de purgeurs.

Le rendement global est de l'ordre de 30% (Figure I.4**.**a).

#### **I.5.2.2. Les turbines à contre-pression (sans condensation)**

Sont utilisées pour les processus d'applications de la vapeur. La pression à l'échappement est contrôlée par une vanne de régulation en fonction des besoins du processus (Figure I.4**.**b). On les utilise au niveau :

- des raffineries ;

- pour le chauffage urbain ;

- dans l'industrie alimentaire et les papeteries ;

- dans les usines de dessalement d'eau de mer nécessitant de grandes quantités de vapeur à faible pression.

#### **I.5.2.3. Les turbines à soutirage et condensation**

Dans lesquelles la vapeur subit une détente partielle jusqu'à une moyenne pression (environ 20 bars) dans un corps haute pression. Ensuite une partie est dirigée vers un réseau d'utilisation, tandis que le reste de la vapeur est détendu dans un corps basse pression, comme dans une turbine à condensation. Ce type de turbine trouve un champ d'application important dans les usines de cogénération dont les demandes de chaleur sont susceptibles de varier fortement au cours du temps (figure I.4**.**c).

#### **I.5.2.4. Les turbines à soutirage et contre-pression**

La seule différence par rapport à la précédente, est que la vapeur d'eau s'échappe à basse pression dans un réseau BP au lieu d'être condensée (figure.I.4**.** d).

![](_page_20_Figure_7.jpeg)

**Figure I.4 :** *différents types de turbine à vapeur [7]*

#### **I.5.3. Turbines à action et à réaction**

Les turbines à vapeur se classent en deux grandes catégories souvent combinées dans une même machine : turbine à action et turbine à réaction.

La différence principale entre ces deux types de turbine réside dans deux paramètres importants, l'une technique thermodynamique et l'autre géométrique de conception :

Pour le premier paramètre, c'est l'évolution de la pression (et par conséquent l'enthalpie) dans les différents éléments de la machine, ainsi la pression reste constante dans les rotors d'une turbine à action et elle est variable dans les rotors d'une turbine à réaction. Par ailleurs la vitesse ou l'énergie cinétique n'est pas constante, elle peut soit subir une dégradation totale dans le rotor ou bien la dégradation se fait d'une façon partielle jusqu'à la sortie de la turbine (Figure I.5.a).

Sur le plan théorique, le degré de réaction (à expliquer en chapitre II) permet de définir cette caractéristique, ainsi un degré de réaction nul montre que la machine est **à action**, et un degré de réaction différent de zéro signifie que la machine est **à réaction**.

![](_page_21_Figure_5.jpeg)

**Figure I.5.a :** *Schéma décrivant la différence entre turbine à action et turbine à réaction [4].*

Pour le deuxième paramètre qui est d'aspect géométrique, c'est la section de passage du fluide dans les ailettes de la turbine qui distingue entre les deux types de turbine, ainsi dans la turbine à action, la section de passage est constante, et dans la turbine à réaction, la section de passage est convergente (Figure I.5.b).

![](_page_21_Figure_8.jpeg)

**Figure I.5.b :** *Aubes de Turbine à action et réaction [4].*

### **CHAPITRE 1 : Généralités sur les turbines à fluide compressible**

#### **I.5.3.1. Turbine à action :**

Les turbine à action sont des turbines qui sont adaptées aux étages à forte pression elle sert à la régulation de débit.

La construction des turbines à action coute chère, elles fonctionnent seulement pour les premiers étages de la turbine.

![](_page_22_Picture_4.jpeg)

**Figure I.6**: *Schéma d'une turbine à action. [26]*

#### **I.5.3.2. Turbine à réaction :**

Dans la turbine à réaction, une partie de l'énergie mécanique est obtenue par l'impact de la vapeur sur les ailettes. La partie la plus importante est obtenue par l'accélération de la vapeur lors de son passage dans la roue de la turbine, où elle se dilate.

Une turbine de ce type se compose de deux jeux d'ailettes, l'un fixe, l'autre mobile. Ces ailettes sont disposées de telle façon que chaque paire joue le rôle de tuyère, à travers laquelle la vapeur se dilate lors de son passage. Dans chaque étage, une faible quantité d'énergie thermique est convertie en énergie cinétique.

La vapeur se détend dans les aubes fixes, puis entraine les aubes mobiles disposées sur la roue ou le tambour de la turbine. Les ailettes d'une turbine à réaction sont en général montées sur un tambour, qui fait alors office d'arbre.

Les turbines à réaction nécessitent en général davantage d'étages que les turbines à action. Pour le même diamètre et la même gamme énergétique, une turbine à réaction a besoin de deux fois plus d'étages pour obtenir un rendement maximal. Les grosses turbines, qui sont généralement à action, utilisent une certaine réaction à la base du trajet de vapeur pour assurer un débit efficace à travers les auges. Nombre de turbines, qui sont normalement à réaction, disposent d'un premier étage de commande d'impulsion, qui permet d'envisager la réduction du nombre total d'étages nécessaires. Les arbres des turbines de chaque étage sont reliés entre eux au moyen d'accouplements. [4]

![](_page_23_Picture_3.jpeg)

**Figure I.7:** *Schéma d'une turbine à réaction*.[8]

#### **I.5.4. Le nombre d'éléments :**

Selon le nombre d'éléments ou précisément le nombre de lignes ou rangées qui portent les ailettes (fixes et/ou mobiles), on distingue :

- Turbine monocellulaire.
- Turbine multicellulaire.
- 1. Une turbine est **mono-étagée**, ou **monocellulaire**, si toute la détente subie par la vapeur dans la turbine se produit dans une seule tuyère ou une rangée de tuyères fonctionnant en parallèle.
- 2. Une turbine est **multi-étages** ou **multicellulaire**, si la vapeur se détend en continu sur plusieurs rangées d'aubes fixes ou mobiles .[9]

![](_page_23_Figure_11.jpeg)

**Figure I.8:** *Schéma de la différence entre turbines monocellulaire et multicellulaire [9].*

#### **CHAPITRE 1 : Généralités sur les turbines à fluide compressible**

Les turbines de faible puissance (< 500 kW) sont **mono étagées** et les turbines de forte puissance sont **multi étagées**. Toutefois, les constructeurs des machines **mono étagées** ont développé de nombreux perfectionnements pour proposer des constructions simples offrant des puissances non négligeables.

Dans la plage de 500 kW à 2 000 kW, les deux solutions **mono étagées** et **multi étagées** existent sur le marché des fournisseurs. Pour les puissances plus élevées les **multi étagées** sont les seules utilisées.

#### **I.5.4.1 Exemples sur turbine monocellulaire**

#### **1. Turbine de Laval**

En 1890, Gustaf de Laval développa une tuyère permettant d'augmenter la vitesse de la vapeur entrant dans la turbine. On la connaît de nos jours sous le nom de tuyère de Laval et elle présente une importance particulière dans la conception, par exemple de fusées.

Cette turbine à vapeur, à un seul disque, tournait à 30 000 tours par minute. Pour cela, il fallut surmonter un grand nombre de difficultés : tracé et taillage des engrenages de précision, conception de nouveaux types de réducteurs à engrenage qui sont encore utilisés de nos jours, emploi d'une solution révolutionnaire à l'époque et qui consistait en l'utilisation d'un arbre de rotation suffisamment mince pour être flexible. Les efforts mécaniques considérables et les très grandes vitesses exigeaient des outils et des matériaux qui venaient à peine d'être créés. [10]

![](_page_24_Picture_7.jpeg)

**Figure I.9 :** *Turbine de Laval [10]*

#### **2. Turbine Dresser-Rand**

Les turbines à vapeur Dresser-Rand, au nom de l'ingénieur américain qui l'a inventée, comprennent des turbines à un étage standard pour les entraînements de pompe, de ventilateur et de petit compresseur, des turbines à un étage standard et des entraînements de générateur conçus pour les applications de récupération de chaleur perdue, et des turbines à un étage et à plusieurs étages standard conçues pour les applications de la turbine.

![](_page_25_Picture_3.jpeg)

**Figure I.10:** *Turbine Dresser-Rand [11]*

#### **I.5.4.2 Exemples sur turbine multicellulaire**

#### **3. Turbine Rateau**

Les turbines Rateau, au nom de l'ingénieur français qui l'a inventée, utilisent une rangée de buses et une rangée de pales montées sur une roue ou un rotor. La perte de charge totale est répartie sur les différents étages. À chaque étape, composée de buses et de pales mobiles, la vapeur se dilate, déplaçant cinétiquement le rotor et effectuant un travail utile. La paroi de séparation qui porte la buse s'appelle le diaphragme.

La conception et la construction simples de cette turbine la rendent idéale pour les turbines auxiliaires.

![](_page_25_Picture_9.jpeg)

**Figure I.11:** *Turbine Rateau [12]*

#### **4. Turbine Curtis :**

La turbine Curtis est une turbine à impulsion composée, dont la composition est limitée uniquement à la vitesse. La turbine Curtis, inventée en 1897, diffère considérablement de tout autre type de turbine à vapeur en ce qu'elle permet d'utiliser des vitesses relativement faibles sans introduire de mécanisme compliqué. La roue Curtis est largement utilisée comme premier étage de turbines à vapeur dans diverses turbines à plusieurs étages aujourd'hui.

![](_page_26_Picture_4.jpeg)

**Figure I.12 :** *Turbine Curtis [13]*

#### **I.6. Domaines d'applications**

Les turbines à vapeur sont notamment utilisées dans la production d'électricité à partir d'énergie thermique ou pour la propulsion des bateaux. Dans les systèmes de cogénération c'està-dire utilisant à la fois la chaleur de traitement (celle utilisée lors d'un processus industriel) et l'électricité, la vapeur est portée à haute pression dans une chaudière, puis extraite de la turbine à la pression et à la température exigées par ce procédé. Dans ce cas, la turbine est dite à contrepression.

Les turbines à vapeur peuvent être utilisées en cycles combinés avec un générateur de vapeur qui récupère la chaleur. Les unités industrielles sont utilisées pour entraîner des machines, des pompes, des compresseurs et des générateurs. Leur puissance nominale va de quelques centaines de Watts à plus de 1 300 MW.

La turbine à vapeur est parfois associée à une turbine à gaz pour créer un cycle combiné (Gaz-Vapeur). Le rendement de la turbine à gaz étant faible, elle est généralement utilisée pour la production d'énergie de pointe, les calories des gaz d'échappement de la turbine à gaz servant à faire fonctionner la chaudière de la turbine à vapeur.[14]

#### **1.6.1 Avantages**

Le principal avantage des turbines à vapeur c'est qu'ils sont des moteurs à combustion externe. De ce fait, tous les **combustibles** (gaz, fuel, charbon, déchets, chaleur résiduelle) et notamment les moins chers peuvent être utilisés pour l'alimenter en vapeur. Le chauffage peut même se faire par **énergie solaire** ou **même nucléaire**. Le rendement peut atteindre des valeurs assez élevées d'où des frais de fonctionnement réduits.

#### **1.6.2 Inconvénients**

Le coût et la complexité des installations les réservent le plus souvent à des installations de puissance élevée pour bénéficier d'économies d'échelle. Hormis des cas particuliers, les moteurs et turbines à gaz sont mieux adaptés en dessous d'environ 10 MW. Le refroidissement du condenseur nécessite des grands débits d'eau ou des aéroréfrigérants encombrants, ce qui limite d'emblée leur domaine d'emploi aux installations fixes ou navales.

![](_page_28_Picture_0.jpeg)

#### **II.1 Introduction**

La turbine à vapeur Curtis est connue depuis longtemps, elle a une forte présence dans l'ingénierie des turbines, précisément pour produire l'électricité, grâce à ses caractéristiques comme par exemple sa taille et ses étages qui ajustent la direction de la vapeur qui rend la turbine Curtis un élément nécessaire aujourd'hui souvent utilisé comme premier étage d'une turbine à vapeur [15].

Dans ce chapitre nous allons présenter la modélisation de la turbine Curtis et les différents principes de calcul de celle-ci. Avant cela, nous citerons son historique, la définition de son principe de fonctionnement et ses composantes, ses types et ses caractéristiques fondamentales.

#### **II.2 Présentation de la turbine de Curtis**

#### **II.2.1Historique**

La première turbine verticale Curtis, a été construite par la General Electric Co. pour la Newport &Fall River Street Railway Co. Elle a fonctionné dans la centrale de Newport, R.I., jusqu'en juin 1927. Elle a été transférée à la station Harding Street de l'Indianapolis Power& Light Co. pour l'affichage et a ensuite déménagé à la station E.W. S de l'entreprise [16].

En 1896, Charles G. Curtis (1860-1953) a breveté deux concepts de turbines qui ont conduit à la production commerciale de turbines à faible coût pour fournir l'électricité tant demandée aux États-Unis au début des années 1900. La turbine à vapeur verticale Curtis a permis au système d'alimentation électrique de croître à un rythme sans précédent au cours des deux premières décennies du siècle [16] .

De 1897 à 1901, GE testa des versions horizontales. En 1901, une turbine de production de 5000 kW a été construite pour l'usine GE Schenectady. Sous la direction du concepteur et développeur W.L.R. Emmet (1859-1941), la configuration verticale a rapidement remplacé l'horizontale et la production a commencé en février 1903. il s'agit de la première turbine verticale achevée, en plus d'être la première machine expédiée pour un usage commercial [16] .

Les premières conceptions de la turbine Curtis utilisaient la composition de vitesse et de pression dans la même machine. Dans sa forme finale, la turbine Curtis utilisait jusqu'à six étages de composition de pression avec deux étages de composition de vitesse dans chaque étage de pression. Pour réduire le frottement entre la roue rotative et le joint, les deux rangées de lames rotatives formant un seul étage à vitesse variable ont été fixées à la périphérie d'une seule roue. La configuration verticale a été abandonnée entre 1908 et 1913 lorsque la vitesse des turbines est passée de 500 tr/min à 1800 tr/min [16] .

#### **CHAPITRE 2 : Eléments de calcul turbine de Curtis**

![](_page_30_Picture_1.jpeg)

**Figure II.1:** *turbine Curtis en 1896 [16]*

#### **II.2.2 Définition et principes**

La turbine Curtis fonctionne à partir de vapeur qui sert finalement à produire l'énergie Donc nous pouvons dire que le principe de fonctionnement est la vapeur qui est partiellement détendue dans la première partie de la turbine, puis totalement détendue dans la deuxième partie de la turbine, alors il y aura une grande chute de pression dans chaque partie [17].

Les turbines Curtis actuelles se composent de deux ou trois étages. Elles s'appellent aussi "Turbines à saut de vitesse" parce que le fluide qui donne l'énergie au rotor ralentit quand il passe par les étages. Ceci permet l'accélération de fluide dans le premier étage. L'efficacité de la turbine Curtis paraît dans la régulation de l'entrée partielle de fluide.

C'est une turbine à action, c'est-à-dire ayant un degré de réaction nul, ce qui signifie physiquement que l'enthalpie (et la pression) ne varie pas au niveau des rotors (aubes mobiles) et reste constante (évolution isentropique et isobarique) pendant que la vitesse se dégrade tout au long des différents étages.

![](_page_30_Figure_7.jpeg)

**Figure II.2***: Schéma d'une turbine Curtis à deux étages avec tendance de la pression et de la vitesse le long de l'axe [18].*

#### **CHAPITRE 2 : Eléments de calcul turbine de Curtis**

Le saut d'enthalpie, dans les turbines à action, est complètement consommé dans le stator, c'est-à-dire avec l'énergie cinétique du fluide à l'entrée du rotor ; cela signifie que la vitesse absolue de la vapeur entrant dans le premier rotor de la machine est très élevée et que la détente que celleci subit dans le stator est très forte .

Il faut préciser aussi que la turbine Curtis est du type axial à géométrie fixe (les rayons d'entrée et de sortie ainsi que les angles sont égaux du fait de degré de réaction nul).

#### **II.2.3Les composantes de turbine Curtis [19]**

La centrale ou l'installation à turbine Curtis se compose des éléments suivants :

- 1) Alternateur.
- 2) Turbine.
- 3) Condenseur.
- 4) Pompe à air.
- 5) Pompe à circulation.
- 6) Moteur des pompes à air.
- 7) Moteur de la pompe de circulation.

![](_page_31_Picture_12.jpeg)

**Figure II.3 :** *Les composantes de turbine Curtis [19].*

#### **II.2.4 Types de turbine Curtis**

#### **3. Turbine Curtis à axe horizontal :**

Ce type est aussi construit par la Thomson-Houston. Les turbines dérivant du brevet Curtis, comportent plusieurs étages de pression avec une roue double par étage.

La turbine actuelle est constituée d'une double roue à l'avant, le reste de la machine est un système multicellulaire (avec une seule roue). La roue de tête à une vitesse à deux étages, permettant à la vapeur en expansion de s'écouler à la pression atmosphérique à travers la buse

d'entrée, puis la vapeur achève son expansion dans une série de distributeurs alternant avec la roue d'entraînement, et s'échappe enfin vers le condenseur. [19]

![](_page_32_Picture_2.jpeg)

**Figure II.4:** *Turbine Curtis a axe horizontal [20]*

#### **4. Turbine Curtis à axe vertical**

Ce type fabriqué par la société Thomson-Houston fonctionne à action avec plusieurs étages de pression et deux étages de vitesse.

Chaque étage se compose d'une série de tuyères de détente et d'une roue comportant deux séries d'aubes mobiles, séparées par le distributeur. La vapeur se détend partiellement dans les tuyères, puis elle est envoyée dans les aubes de la première roue mobile à laquelle elle cède une partie de son énergie cinétique. Après son passage dans la première roue mobile, la vapeur traverse les aubes directrices fixes qui la renvoient dans la deuxième roue mobile. La vapeur se rend ensuite à l'étage de pression suivant où elle agit de la même façon et ainsi de suite, un arbre ver tical supporte les roues à aubes de la turbine et la partie tournante d'un alternateur. [19]

![](_page_32_Picture_7.jpeg)

**Figure II.5:** *Turbine Curtis a axe vertical [21]*

#### **II.3 Modélisation de la turbine Curtis**

![](_page_33_Figure_2.jpeg)

**II.3.1 Représentation schématique de la turbine d'un étage**

**Figure II.6 :** *Composants d'une turbine de Curtis d'un étage [22].*

![](_page_33_Figure_5.jpeg)

**Figure II.7 :** Schéma des aubes d'une turbine Curtis *[22].*

Le fluide (gaz brulés dans la chambre de combustion) traverse d'abord les tuyères fixes (0 -1), ensuite il est acheminé vers les premières aubes mobiles (1 -2) puis le stator ou aubes fixes (2 – 3) pour arriver à la fin à la sortie des dernières aubes mobiles (3 – 4). La turbine est bien évidemment axiale.

#### **II.3.2 Calcul des différentes caractéristiques de la Turbine de Curtis**

#### **II.3.2.1. Triangles des vitesses**

![](_page_33_Figure_10.jpeg)

**Figure II.8 :** *Triangle de vitesses [22].*

#### Avec :

C1, C2, C3 et C4 : les vitesses absolues.

W1, W2,W3 et W4 : les vitesses relatives à l'entrée et à la sortie respectivement.

U : Vitesse d'entraînement qui est constante du fait de la géométrie fixe.

Cgir1, Cgir2, Cgir3 et Cgir4 : les vitesses absolues giratoires (tangentielles).

Wgir1,Wgir2, Wgir3 et Wgir4 : les vitesses relatives giratoires (tangentielles).

Cm : Vitesse méridienne et Ca : Vitesse axial

α :Angle absolu et β :angle relative

#### **II.3.2.2 Calcul du travail de la turbine et ses coefficients**

L'application du premier principe de la thermodynamique entre l'entrée et la sortie d'un étage de la turbine nous donne :

#### **Travail technique ou net:**

$$
Wn = \Delta H + \frac{1}{2}(Cs^2 - Ce^2)
$$
 II.1

**Travail indiqué**

$$
Wi = U_s Cgir_s - U_e Cgir_e
$$

**Travail de Curtis ou total :**

$$
W_{\text{Curtis}} = \sum_{i=0}^{i} Wi = Wt \tag{II.3}
$$

*D'autre part, nous avons :*

$$
W_t = \Delta H_{0t} \tag{II.4}
$$

Avec :

 $W_t$ : Le travail total par unité de masse développé par la turbine,

 $\Delta H_{0t}$ :La variation d'enthalpie totale des gaz à travers la turbine.

**Nombre d'étages n :**

$$
\psi = \frac{w_t}{nU^2} \Rightarrow n = \frac{w_t}{\psi U^2}
$$
 II.5

La diminution de l'enthalpie totale par étage s'exprime par :

$$
\Delta H_0 = C_p \Delta T_0 = c_p \frac{w_t}{n c_p} = \frac{w_t}{n}
$$
 II.6

#### **Le Coefficient de charge ou coefficient de chute de température**

$$
\Psi = \frac{Wt}{U^2} = \frac{Wt}{\omega^2 R^2} = \frac{\Delta h_0}{U^2}
$$
 II.7

![](_page_35_Picture_369.jpeg)

$$
\Delta h_r = \frac{v_s^2 - v_e^2}{2} - \frac{w_s^2 - w_e^2}{2}
$$
 II.12

$$
\Delta h_{stator} = \frac{(c_s^2 - c_e^2)}{2} \tag{II.13}
$$

$$
\Delta h_{\text{\'etage}} = \Delta h_{rotor} + \Delta h_{\text{stator}} \tag{II.14}
$$

Et d'après la formule cinématique, on a:

$$
Rp = \frac{(U_s^2 - U_e^2) - (W_s^2 - W_e^2)}{2Wi} \tag{II.15}
$$

Avec :

#### ∆ℎ : Variation d'enthalpie à travers le rotor qui est aussi l'énergie de réaction.

Nous avons aussi la formule géométrique :

$$
Rp = \frac{\phi}{2}(\tan \beta_2 - \tan \beta_1) \tag{II.16}
$$

#### **II.3.2.4 Paramètres géométriques**

Les angles des triangles des vitesses peuvent être exprimés en termes de  $\Psi$ , Rp,  $\Phi$  comme suit **[23]** :

$$
\tan \beta_2 = \frac{1}{2\phi} (\frac{1}{2} \Psi + 2Rp) \tag{II.17}
$$

$$
\tan \beta_1 = \frac{1}{2\phi} (\frac{1}{2} \Psi - 2Rp) \tag{II.18}
$$

$$
\tan \alpha_2 = \tan \beta_2 - \frac{1}{\phi} \tag{II.19}
$$

$$
\tan \alpha_1 = \tan \beta_1 + \frac{1}{\phi} \tag{II.20}
$$

#### **II.3.2.5 Caractéristiques thermodynamiques et paramètres internes**

**Taux de détente totale :**

$$
W_t = C_p(T_{00} - T_{04}) = C_p T_{00} \left( 1 - \frac{T_{04}}{T_{00}} \right)
$$
 II.21

Sachant que :

$$
\frac{T_{04}}{T_{00}} = \left(\frac{P_{04}}{P_{00}}\right)^{\frac{\gamma - 1}{\gamma}} = \left(\tau_d\right)^{\frac{\gamma - 1}{\gamma}}
$$
II.22

Ce qui donne :

$$
W_t = C_p T_{00} \left( 1 - \left( \tau_d \right)^{\frac{\gamma - 1}{\gamma}} \right) \tag{II.23}
$$

#### **Taux de détente par étage :**

D'une part, on a :

$$
\frac{T_{0,i+1}}{T_{0,i}} = \left(\frac{P_{0,i+1}}{P_{0,i}}\right)^{\frac{\gamma-1}{\gamma}} = \left(\tau_{d(i+1)}\right)^{\frac{\gamma-1}{\gamma}}
$$
II.24

Avec  $\tau_d$ , le taux de détente par étage.

D'autre part :

$$
\frac{T_{0,i+1}}{T_{0,i}} = \frac{T_{0,i} - \Delta T_0}{T_{0,i}} = 1 - \frac{\Delta T_0}{T_0 - i\Delta T_0}
$$
II.25

D'où finalement :

$$
\tau_{d(i+1)} = \left(1 - \frac{\Delta T_0}{T_0 - i\Delta T_0}\right)^{\frac{\gamma}{\gamma - 1}}
$$
 II.26

#### **Calcul de la grille d'entrée (0 - 1) :**

La grille d'entrée à la turbine est représentée par les points 0et le point 1, c'est-à-dire au niveau de la tuyère d'entrée de la turbine.

L'équation de l'énergie appliquée (Bernoulli II) à la grille d'entrée nous donne :

$$
\Delta T_{ge} = \frac{1}{2c_{pg}} (C_0^2 - C_1^2)
$$
II.27

#### • Calcul du stator  $(2-3)$  **:**

Un stator est placé entre la sortie des premières aubes mobiles de la turbine et l'entrée des deuxièmes aubes mobiles, représenté par les points 2 et 3.

Le rôle principal de ce stator est de diriger convenablement les gaz sortant du rotor dans une direction faisant un angle α3 avec la direction tangentielle, en lui imprimant une vitesse axiale.

L'équation de continuité donne (en considérant la même section à l'entrée et à la sortie de la grille) :

$$
\rho_2 C_a = \rho_3 C_3 \tag{II.28}
$$

En appliquant le 1er principe de la thermodynamique entre l'entrée et la sortie de cette grille on a :

#### **CHAPITRE 2 : Eléments de calcul turbine de Curtis**

$$
H_2 + \frac{1}{2}C_2^2 = H_3 + \frac{1}{2}C_3^2 \Rightarrow H_3 - H_2 = C_p \Delta T_{gs} = \frac{1}{2}(C_2^2 - C_3^2)
$$
 II.29  

$$
\Delta T_{as} = \frac{1}{2}(C_2^2 - C_3^2)
$$
 II.30

 $\iota_{g\overline{s}}$  $\frac{1}{2c_{pg}}(C_2^2$  $\mathcal{L}_3$  $\blacksquare$ ) II.30

D'autre part on a et d'après (II.28):

$$
C_3 = \frac{\rho_2 c_a}{\rho_3} = \left(\frac{T_2}{T_2 - \Delta T_{gs}}\right)^{\frac{1}{(\gamma - 1)}} C_a
$$
 II.31

D'où finalement l'équation :

$$
\Delta T_{gs} = \frac{1}{2c_{pg}} \left( C_2^2 - \left( \frac{T_2}{T_2 - \Delta T_{gs}} \right)^{\frac{2}{(\gamma - 1)}} C_a^2 \right)
$$
II.32

Calcul du nombre de Mach à la sortie :

$$
M_3 = \frac{C_3}{\sqrt{\gamma r T_3}} \tag{II.33}
$$

La pression statique au point 3 est donnée par :

$$
P_3 = P_{03} \left( 1 + \frac{\gamma - 1}{2} M_3^2 \right)^{\frac{-\gamma}{\gamma - 1}}
$$
 II.34

La masse volumique est déduite à partir de l'équation d'état :

$$
\rho_3 = \frac{P_3}{rT_3} \tag{II.35}
$$

La section de sortie est déduite à partir de l'équation d'état :

$$
A_3 = \frac{m}{\rho_3 V_3}
$$
 II.36

#### **II.3.2.6 Calcul des pertes aérodynamiques**

#### **Pertes dans le stator (Nozzle) :**

Les coefficients des pertes au stator s'expriment par [24] :

$$
\lambda_N = \frac{T_1 - T_1'}{\frac{c_1^2}{2cp}} \tag{II.37}
$$

Où 
$$
Y_N = \frac{P_{02} - P_{01}}{P_{01} - P_1}
$$
 II.38

#### **Pertes dans le rotor :**

Ces pertes se définissent à partir des coefficients expriment par [24] :

$$
\lambda_R = \frac{T_2 - T_2'}{\frac{c_2^2}{2Cp}} \tag{II.39}
$$

$$
Ou \t Y_R = \frac{P_{01r} - P_{02r}}{P_{01r} - P_2} \t \t II.40
$$

#### **CHAPITRE 2 : Eléments de calcul turbine de Curtis**

De ce fait , le rendement isentropique tient compte des pertes dans tout l'étage, il est donc implicitement en fonction des coefficients des pertes  $\lambda_N$ et  $\lambda_R$ 

#### **II.3.2.7 Calcul des rendements :**

**Rendement isentropique :** 

$$
\eta_{is} = \frac{\Delta h_{r\acute{e}el}}{\Delta h} \tag{II.41}
$$

#### **Rendement cinétique ou thermique réel de la turbine :**

$$
\eta_c = \frac{W_{\text{curtis}}}{\Delta h} \tag{II.42}
$$

#### **Rendement aérodynamique**

Cependant pour des hypothéses dont on a tenu compte pour les vitesses et les coefficients de perte, une expression explicite du rendement en fonction des pertes rotor et stator peut être dérivé dont la forme finale est [24] :

$$
\eta_t = \frac{1}{1 + \left(\frac{\lambda_R \left(\frac{W_2^2}{2Cp}\right) + \frac{T_2}{T_1} \lambda_N \left(\frac{C_1^2}{2Cp}\right)}{T_{01} - T_{02}}\right)}
$$
II.43

#### **II.3.2.8 La Puissance**

La puissance totale de la turbine est calculée comme suit :

$$
P = \dot{m}W_{\text{curtis}} \tag{II.44}
$$

#### **II.4 Revue bibliographique de quelques travaux**

La turbine Curtis a fait l'objet de beaucoup de travaux de recherche et d'ingénierie, parmi ces études, nous citons :

Étude analytique sur la méthodologie la plus efficace pour obtenir une efficacité des étages dans la turbine Curtis, dans le but d'explorer comment améliorer la conception des pales en se basant sur les triangles de vitesse. L'étude repose sur l'usage de logiciel CAO (SOLIDWORKS) et CFD pour avoir la conception efficace pour avoir une Turbine Curtis plus performante. [15]

Une étude sur la modélisation d'un turboalternateur de forte puissance dont le but est extraire les paramètres qui affectent le rendement de la production de l'électricité dans la turbine Curtis et préciser les caractéristiques de ce type de Turbine. Il réside une différence entre la turbine à une seule valve et à trois valves au niveau temporaire et la réponse fréquentielle, le premier cas nécessitant un peu de temps et la vapeur est contrôlé seulement pas la valve principale, alors que

pour le deuxième cas, elle exige une longue durée et la vapeur est compensée par chaque étage. [17]

Étude sur la transformation de la chaleur en énergie électrique de puissance inférieure de 100KW/h, dont le but est de déterminer les structures pour que la turbine Curtis fonctionne efficacement, donc, ils ont trouvé que l'eau peut éviter beaucoup de problèmes tels que l'inflammation, la performance...Mais, la vapeur d'eau rend la conception de la turbine plus difficile c'est pourquoi les ingénieurs cherchent à inventer des turbines par une approche paramétrée en CAO/CFD 3D. [25]

Une étude pour la classification et la typologie des turbines à vapeur dans de but d'analyser la démarche de chaque cas. Alors ils ont trouvé qu'il y a des turbines à action (la turbine Laval, la turbine Curtis et la turbine Râteau), ainsi que des turbines à réaction qui sont constituées de plusieurs étages, elles comportent des turbines à condensation, à contre pression, à réchauffage, à extraction et à induction. Aussi, les turbines à condensation sont un autre type, elles servent à recevoir la vapeur d'une chaudière et enfin, les turbines à contre pression ou bien sans condensation, on l'utilise dans le processus d'application de la vapeur. [9]

![](_page_40_Picture_0.jpeg)

#### **III.1 Introduction**

Dans ce chapitre, nous allons présenter une étude énergétique numérique d'un cas concret d'une turbine à vapeur multicellulaire de Curtis tout en analysant ses différentes performances énergétiques en faisant varier quelques paramètres tels que le nombre d'étages et certains coefficients. Les résultats obtenus grâce aux différentes formules de calcul sont dénotées pour le cas d'une turbine Curtis basique et le cas d'une turbine comprenant plusieurs étages.

Cette étude est de caractère d'ingénierie dont le but est de mettre en application certains principes et notions sur les machines énergétiques en l'exemple de turbine thermique ce qui va nous aider à avoir une idée sur les paramètres de fonctionnement et les performances qui peuvent constituer des critères majeurs pour le choix d'une turbine et aussi sur l'adaptation de celle-ci aux conditions de travail imposées.

Tout au long de ce chapitre, nous allons trouver tout d'abord une présentation générale de la démarche d'étude adoptée pour arriver à nos objectifs suivis de la turbine Curtis choisie pour étude et ses différentes caractéristiques, en plus des détails généraux sur les calculs et enfin nous présentons les résultats et les discussions y afférentes.

#### **III. 2Démarche d'étude**

Après avoir choisi la turbine de Curtis et fixer quelques paramètres géométrique et techniques de départ, quelques hypothèses physiques nécessaires pour entreprendre ce travail ont été établies et une feuille de route de calcul a été élaborée décrivant en détail la démarche d'étude adoptée pour arriver à nos objectifs.

#### **III.2.1 Objectifs**

Les objectifs de la démarche d'étude sont résumés en deux étapes d'analyse,en moyennant les formules de calcul des différentes parties citées dans le chapitre 2, comme suit :

#### **Etape 1 : Etude de l'influence du nombre d'étages**

**Cas 1 :** analyse d'une turbine Curtis basique (à un étage) selon plusieurs aspects :

Établissement des diagrammes de vitesses, calcul des paramètres cinématiques manquants, calcul des paramètres géométriques manquants, calcul des différents coefficients et performances (puissances, rendements, etc.)

 **Cas 2** : analyse d'une turbine Curtis à plusieurs étages en respectant les aspects étudiés dans la première étape :

L'analyse est faite pour un étage de plus ensuite généralisée pour deux étages de plus.

#### **Etape 2 : Etude de l'influence de quelques paramètres sur des facteurs de performance :**

Nous allons faire varier quelques paramètres tels que les coefficients de pertes de charge et voir leur influence sur par exemple le rendement, le degré de réaction, etc.

#### **III.2.2 Description de la turbine de Curtis choisie et ses caractéristiques**

La turbine à vapeur Curtis basique choisie est schématisée comme suit :

![](_page_42_Figure_5.jpeg)

![](_page_42_Figure_6.jpeg)

Les conditions initiales de vapeur (avant d'entrer dans les tuyères de détente) et les conditions de fonctionnement ont été tirées de la référence [15] et sont résumées dans les tableaux suivants :

![](_page_42_Picture_137.jpeg)

**Tableau III.1 :** Les conditions initiales de vapeur. *[15]*

![](_page_42_Picture_138.jpeg)

**Tableau III.2** : Conditions de fonctionnement. *[15]*

![](_page_43_Picture_233.jpeg)

![](_page_43_Picture_234.jpeg)

#### **III.2.3 Hypothèses**

- $\triangleright$  Écoulement isentropique dans tous les compartiments (0 4).
- L'hypothèse précédente conduit à un rendement isentropique égal à 1 qui signifie que les pertes internes sont nulles.
- $\triangleright$  Écoulement isobarique dans les aubes mobiles et le stator intermédiaire (1 4).
- $\triangleright$  Écoulement permanent.
- La turbine de Curtis choisie à un degré de réaction nul donc géométrie fixe :  $r1 = r2 = r3 = r4.$
- $\triangleright$  Le fluide utilisé, évidemment, est de la vapeur d'eau qui est considérée compressible.
- Les conséquences géométriques et cinématiques d'un degré de réaction nul sont comme suit :

 $\beta_1 = \beta_2$ ,  $\alpha_2 = \alpha_3$ ,  $\beta_3 = \beta_4$ 

 $C_{\text{gir3}}$ = -  $C_{\text{gir2}}$  = 2U

 $C_{air1}$  = 4U

- $\triangleright$  Le coefficient de pertes de charge dans la première ligne (1 2) est égal à Ψ<sub>1</sub> = 4 et la variation de ce coefficient d'une ligne à autre en décroissant est égale à ∆Ψ=2 [15];
- Pour les turbines axiales, la vitesse d'entrainement est constante dans tous les étages (U1  $= U2 = U3 = U4$ )et la vitesse méridienne est égale à la vitesse axiale dans chaque étage  $(Vm = Ca)$ .
- Pour les turbines à impulsion ( $Rp = 0$ ), les vitesses relatives dans chaque étage sont égales  $(W1 = W2, W3 = W4)$ .

#### **III.4Résultats et interprétations**

#### **III.4.1 Etape 1 : Etude de l'influence du nombre d'étages**

*Cas 1 : analyse d'une turbine Curtis basique (à un étage) :*

#### **1) Triangles des vitesses**

Pour maximiser le travail technique de la machine, on impose C4t =  $0$  ( $\alpha$ 4 =  $90^{\circ}$ ) et le triangle des vitesses devient selon la figure ci-après :

![](_page_44_Figure_3.jpeg)

**Figure II.2 :** *Triangle de vitesses*

Les paramètres à calculer au départ et qui sont nécessaires pour tous les calculs ultérieurs sont les coefficients de charge  $\Psi$  et de débit  $\Phi$  ainsi que les vitesses d'entrainement U et axiale (Ca ou Cm).

#### **2) Les coefficients de charge et de débit :**

 $\Psi_1 = 4$  et  $\Delta \Psi = 2 \rightarrow \Psi_2 = \Psi_3 = 2$ .

 $\Phi_1 = \Psi_1$  tan  $\alpha_1 = 1.3$ .

 $C_a = C_{m_1} = \sin \alpha_1 \times C_1 = 189.98$  m/s

 $\Rightarrow$  U=146.17 m/s

#### **3) Récapitulatif des résultats géométriques et cinématiques :**

Les formules théoriques citées au chapitre 2 permettent de calculer les paramètres qui restent et qui sont récapitulés dans le tableau suivant en chaque point :

![](_page_44_Picture_282.jpeg)

**Tableau III.4 :** *Valeurs du triangle de vitesse (à un étage).*

- **4) Calcul des performances énergétiques:**
- **Travail du fluide ou travail net :**

$$
Wn1 = \Delta h + \frac{1}{2}(C_2^2 - C_1^2) = -128.36 \text{ Kj/kg}
$$
  

$$
Wn2 = \Delta h + \frac{1}{2}(C_4^2 - C_3^2) = -42.76 \text{ Kj/kg}
$$

**Remarque**:  $\Delta h = 0$  (sauf du point 0 au point 1).

**Travail technique ou indiqué :**

$$
W_{i1} = U(Cgir_2 - Cgir_1) = -128.04 \text{ kj/kg}
$$

$$
W_{i2} = UCgir_3 = -42.68 \text{kj/kg}
$$

**Remarque** : Les travaux, nets et indiqués, sont égaux parce que le rendement isentropique est égal à 1 du fait de négliger les pertes internes.

**Travail de Curtis ou total :**

$$
W_{\text{curtis}} = W_{i1} + W_{i2} = -170.72 \, \text{kj/kg}
$$

![](_page_45_Picture_359.jpeg)

**Récapitulatif des caractéristiques thermodynamiques et paramètres internes :**

**Tableau III.5:** *caractéristiques thermodynamiques*

**Taux de détente totale :**

$$
W_t = C_p T_{00} \left( 1 - (\tau_d)^{\frac{\gamma - 1}{\gamma}} \right) \Rightarrow (\tau_d) = 0.56
$$

**Taux de détente par étage :**

$$
\tau_{d1} = \left(1 - \frac{\Delta T_0}{T_0}\right)^{\frac{\gamma}{\gamma - 1}} = 0.96
$$

$$
\tau_{d2} = \left(1 - \frac{\Delta T_0}{T_0 - \Delta T_0}\right)^{\frac{\gamma}{\gamma - 1}} = 0.58
$$
\n
$$
\tau_{d3} = \left(1 - \frac{\Delta T_0}{T_0 - 2\Delta T_0}\right)^{\frac{\gamma}{\gamma - 1}} = 1
$$
\n
$$
\tau_{d4} = \left(1 - \frac{\Delta T_0}{T_0 - 3\Delta T_0}\right)^{\frac{\gamma}{\gamma - 1}} = 0.83
$$

- **5) Calcul des éléments fixes :**
- **Calcul de la grille d'entrée (0 - 1) :**

$$
\Delta T_{ge} = \frac{1}{2c_{pg}} (C_0^2 - C_1^2) = 44.89 \text{ K}
$$

• Calcul du stator  $(2-3)$  **:** 

$$
\Delta T_{gs} = \frac{1}{2c_{pg}} \left( C_2^2 - \left( \frac{T_2}{T_2 - \Delta T_{gs}} \right)^{\frac{2}{(\gamma - 1)}} C_a^2 \right) = 10.14K
$$

- **6) Calcul des rendements :**
- **Rendement cinétique ou thermique réel de la turbine :**

$$
\eta_c{=}\frac{w_{curtis}}{\Delta h}\,=0.89
$$

- **Rendement aérodynamique :**
- **Pertes dans le stator (Nozzle) :**

$$
Y_N = \frac{P_{01} - P_{00}}{P_{00} - P_1} = 0.73
$$

**Pertes dans le rotor :**

$$
Y_R = \frac{P_{01r} - P_{02r}}{P_{01r} - P_2} = 0.73
$$

**le rendement aérodynamique est égal à :**

$$
\eta_a = \frac{1}{1 + \left(\frac{\lambda_R \left(\frac{W_2^2}{2Cp}\right) + \frac{T_2}{T_1}\lambda_N \left(\frac{C_1^2}{2Cp}\right)}{T_{01} - T_{02}}\right)} = 0.32
$$

**7) Calcul de la Puissance**

$$
P = \dot{m}Wi = 36704.8 \text{ KW}
$$

#### *Cas 2 : analyse d'une turbine Curtis à plusieurs étages :*

Pour étudier une turbine Curtis à plusieurs étages, on généralise la démarche précédente, faite pour un étage, en adoptant la configuration selon le schéma suivant :

![](_page_47_Figure_3.jpeg)

**Figure II.3:***: Schéma d'une turbine Curtis à trois étages*

L'analyse de fonctionnement de la turbine Curtis à deux étages et plus a permis de conclure qu'il faut un sursaut d'enthalpie ou de pression avant d'entamer les étages suivants car la turbine en sortie du premier étage est en situation d'extinction de l'enthalpie apportée au début et de dégradation importante de la vitesse d'où la nécessité d'ajouter une tuyère divergente (TD) à la sortie de la turbine basique pour augmenter la pression et diminuer la vitesse et une autre tuyère convergente (N) pour créer un sursaut de vitesse.

Pour faciliter les calculs, nous avons choisi la configuration idéale et simple qui est celle des étages répétitifs où les caractéristiques des points suivants sont confondus:

Le point  $(4')$  confondu avec le point  $(0)$ , le point  $(5)$  confondu avec le point  $(1)$ , etc ., jusqu'au point (8 ) avec le point (4).

#### **Turbine à deux étages :**

On ajoute les éléments suivants à la sortie des dernières aubes mobiles d'une turbine à un étage comme suit :  $(4 – 4')$  tuyère divergente TD,  $(4' – 5)$  aubes fixes ou tuyère convergente (N) et  $(5 - 6)$  aubes mobiles.

#### **Turbine à trois étages :**

On ajoute les éléments suivants après les aubes mobiles  $(5 - 6)$  comme suit :  $(6 - 7)$  aubes fixes et (7 – 8) dernières aubes mobiles du troisième étage pour se retrouver à la même situation du premier étage.

![](_page_48_Picture_222.jpeg)

**Récapitulatif des résultats des paramètres géométriques et cinématiques :**

**Tableau III.6:** *Valeurs du triangle de vitesse (à plusieurs étage).*

#### **Récapitulatif des résultats des paramètres énergétiques :**

![](_page_48_Picture_223.jpeg)

**Tableau III.7:** *Résultats des paramètres énergétiques.*

#### **Bilan :**

Au bout du compte de cette première partie, on remarque que l'augmentation du nombre d'étages dans la turbine de Curtis a un impact très négatif sur le rendement cinétique (et certainement aussi sur le rendement global) puisque il a chuté de plus de 20% (de 0.89 à 0.60) et ce malgré la valeur largement exagérée de l'énergie ajoutée dans les tuyères divergente et convergente avant les étages suivants (deuxième et troisième), c'est-à-dire que le rendement réel qui normalement doit être obtenu est encore plus faible par rapport à celui calculé (0.60).

Ceci peut expliquer pourquoi les turbines Curtis ne sont pas utilisées en nombre importants d'étages (on se contente souvent de la configuration basique). Par ailleurs, elles sont très utilisées soit comme premier étage dans une turbine multi-étages (différente de la turbine Curtis) pour

donner une bonne puissance de départ caractérisée par une grande pression (Turbine HP) ou bien à la sortie des turbines (comme dernier étage) pour avoir des valeurs faibles de pression et de vitesse nécessaires pour une condensation rapide et efficace.

#### **III.6.2 Etape 2 : Etude de l'influence de quelques paramètres sur les performances**

![](_page_49_Picture_242.jpeg)

1) **Influence de l'angle**  $\alpha$ **1 :** 

 **Tableau III.8:** *Influence de l'angle 1 sur le travail et le rendement* 

![](_page_49_Figure_6.jpeg)

**Figure II.4:***Evolution du travail de Curtis en fonction de l'angle 1 d'entrée.*

![](_page_49_Figure_8.jpeg)

Figure II.5: variation des rendements en fonction de l'angle  $\alpha$ l d'entrée.

#### **Bilan :**

En combinant les données du tableau et celles de la courbe (WCurtis vs angle  $\alpha$ 1), on fait le constat du travail (indiqué et total) qui est positif lorsque l'angle  $\alpha$ 1 avoisine ou dépasse 90°. Ceci peut être expliqué par le renversement du fonctionnement de la machine qui n'est plus turbine (motrice) mais devenue plutôt une machine génératrice (compresseur, pompe, etc.). pour que le fonctionnement soit celui d'une turbine, il faut inverser le sens de rotation et à partir de là, on revient à la situation d'angle  $\alpha$ 1 inférieur à 90°.

Par ailleurs, la courbe du travail montre un travail important (en valeur absolue) pour un angle d'entrée  $\alpha$ 1 plus petit.

En ce qui concerne la courbe du rendement, l'évolution de l'angle  $\alpha$ 1 a un effet significatif sur le rendement cinétique, par contre l'impact est très faible sur le rendement aérodynamique, avec toujours un meilleur rendement cinétique pour un angle  $\alpha$ 1 petit.

A priori, le choix d'un angle d'entrée  $\alpha$ 1 égal à 18° est justifié puisqu'il contribue à avoir un très bon travail technique de la machine conduisant à des meilleurs rendements.

![](_page_50_Picture_247.jpeg)

#### **2) Influence du coefficient de perte de charge :**

**Tableau III.9***: Influence du coefficient de perte de charge*  $\psi$  *sur le travail et le rendement* 

![](_page_50_Figure_9.jpeg)

**Figure II.6:***Evolution du travail de Curtis en fonction du coefficient de perte de charge .*

![](_page_51_Figure_1.jpeg)

**Figure II.7:***variation des rendements en fonction du coefficient de perte de charge* 

#### **Bilan :**

Les données du tableau montrent, pour un coefficient de perte de charge  $\psi$  inférieur à 4, un rendement cinétique supérieur à 1 qui ne peut être expliqué que par le constat précédent de l'inversion du fonctionnement de la machine ; en effet ce n'est plus le fluide (vapeur) qui fournit de l'énergie à la machine mais c'est la machine qui cède le travail au fluide conduisant ainsi à avoir une turbomachine génératrice au lieu de fonctionner en turbomachine motrice.

A partir de l'analyse précédente, le rendement doit être calculé inversement, c'est-à-dire la variation d'enthalpie  $\Delta h$  sur le travail de Curtis, ce qui aboutira à un rendement inférieur à 1.

Par ailleurs, la courbe du travail WCurtis en fonction du coefficient de perte de charge  $\psi$ montre que plus  $\psi$  est important plus le travail de Curtis est faible (en valeur absolue), ce qui justifie jusque-là le choix de  $\psi = 4$  qui affiche un meilleur travail technique.

Pour ce qui de la courbe du rendement, le comportement est totalement inverse, c'est-à-dire pour le rendement aérodynamique, il est proportionnel à la variation du coefficient de perte  $\psi$ , par contre la situation est inverse pour le rendement cinétique. Fort probablement, ceci est dû à la dépendance du rendement cinétique seulement aux conditions cinématiques qui sont défavorables pour un coefficient de perte plus grand et par ailleurs le rendement aérodynamique est le fruit de la combinaison des conditions cinématiques et thermiques qui sont inversement proportionnelles avec un avantage aux conditions thermiques pour ce cas-là et qui a conduit à l'amélioration du rendement aérodynamique avec l'augmentation du coefficient  $\psi$ .

Toutefois, d'après la courbe du rendement, on peut trouver un compromis entre la diminution du rendement cinétique et l'augmentation du rendement aérodynamique conduisant à des rendements égaux ( $\eta \approx 0.50$ ) pour un coefficient de perte égal à peu près à 5

#### **Conclusion général**

Notre thème de mémoire a porté sur la turbine à fluide compressible multicellulaire dont l'exemple est celle de Curtis. C'est une machine motrice et l'un des éléments nécessaires dans le fonctionnement d'une centrale thermique.

On souligne que dans le domaine énergétique des turbomachines, l'étude de la turbine Curtis nous a permis de mieux comprendre le fonctionnement de ce type de machines et sélectionner ses caractéristiques techniques, ainsi que ses performances énergétiques.

Cette étude nous a permis également de comprendre le processus de conversion de l'énergie de vapeur en plusieurs formes d'autres énergies (cinétique, aérodynamique, mécanique, etc.) et ce à travers la combinaison de la variation de seulement deux paramètres, l'un thermodynamique (pression et/ou enthalpie) et l'autre cinématique (vitesse).

En guise de conclusion, sur la base des calculs numériques, nous pouvons tirer les constatations et les bilans suivants :

- L'utilisation de la turbine Curtis en multi-étages n'a pas apporté des avantages attirants, mise à part la puissance qui a augmenté. L'étude a démontré que l'impact est négatif sur le rendement cinétique. Ce postulat se concorde avec la pratique.
- Il est préférable d'utiliser la turbine Curtis avec une autre turbine multi-étages, soit en étage d'entrée ou en étage de sortie, pour bénéficier de son efficacité sur le plan de la puissance.
- Il est recommandé de prendre en compte, lors de la conception d'une turbine notamment celle de Curtis, les facteurs géométriques tels que l'angle d'entrée du premier étage, et les différents coefficients de perte tels que le coefficient de perte de charge.
- En effet, cette étude a montré que ces deux facteurs précédents ont un impact fort sur les différents rendements et aussi le travail technique de la turbine.
- Au terme de ce travail, on peut dire que les choix de départ sur l'angle d'entrée  $\alpha$ l et sur le coefficient de perte de charge  $\psi$ , et aussi sur les autres choix, ont été justifiés puisqu'ils ont abouti à de meilleurs résultats de performance de la turbine de Curtis.

Finalement, et malgré plus d'un siècle d'invention de la turbine de Curtis, ses performances sont toujours d'actualité et son utilisation dans les centrales thermiques est très fréquente, à condition de respecter sa conception de base et de veiller à sa bonne adaptation à l'emploi

#### **REFERENCES BIBLIOGRAPHIQUES**

**[1] :**[https://www.energierecrute.com/formation\\_energie/metier-ingenieur-turbine-a-vapeur-et](https://www.energierecrute.com/formation_energie/metier-ingenieur-turbine-a-vapeur-et-source-froide~42.html)[source-froide~42.html](https://www.energierecrute.com/formation_energie/metier-ingenieur-turbine-a-vapeur-et-source-froide~42.html) dernier accès avril 2022.

**[2] : M.TELLACHE NORDINE** Thèse «Influence des paramètres du système de détente Sur le fonctionnement de la centrale thermique de Cap-Djinet» Université de Tizi-Ouzou  $(2011)$ .

**[3] : B.SEREIR, M.MERSALI** Thèse **«** étude des cycles de puissance à deux phases » Mémoire de fin d'étude, Université Abdel Hamid Ben Badis - Mostaganem – (2019) .

**[4] : A.MEHDA – H.ZITOUNA– H.GUEMARI** Thèse «Etude et conception d'une installation d'une centrale thermique à cycle combiné (Dans la station SP1 BIS de DJAMAA)» Université Echahid Hamma Lakhdar - El OUED (2021) dernier accès 28/05/2022.

**[5] :**[https://www.researchgate.net/figure/3D-geometries-of-a-axial-turbine-164-and-b-radial](https://www.researchgate.net/figure/3D-geometries-of-a-axial-turbine-164-and-b-radial-turbine-165_fig6_326536474)[turbine-165\\_fig6\\_326536474](https://www.researchgate.net/figure/3D-geometries-of-a-axial-turbine-164-and-b-radial-turbine-165_fig6_326536474) dernier accès 27/05/2022

**[6] : S. DAGHBOUDJ, A. GAHMOUSSE**, Contribution à l'étude des aubes des turbines à Vapeur. Vrillage, Structure & vibration, Thèse de Magister, Université d'Annaba, (1997).

**[7] : J.KRYSINSKY**, Turbomachines théories générales, Ed OPU, (1994).

**[8]** : [https://www.gunt.de/images/download/turbines\\_french.pdf](https://www.gunt.de/images/download/turbines_french.pdf) dernier accès avril 2022

**[9]:** [file:///C:/Users/Hp%204Go/Downloads/C3\\_07.04%20\(1\).pdf](file:///C:/Users/Hp%204Go/Downloads/C3_07.04%20(1).pdf) dernier accès mai 2022

**[10]** [:http://www.vapeuretmodelesavapeur.com/vaporisationinst/turbine-m-mo-v0.3-stable.pdf](http://www.vapeuretmodelesavapeur.com/vaporisationinst/turbine-m-mo-v0.3-stable.pdf) dernier accès mai 2022.

**[11] :**[https://www.siemens-energy.com/global/en/offerings/power-generation/steam](https://www.siemens-energy.com/global/en/offerings/power-generation/steam-turbines/d-r-steam-turbines.html)[turbines/d-r-steam-turbines.html](https://www.siemens-energy.com/global/en/offerings/power-generation/steam-turbines/d-r-steam-turbines.html) dernier accès mai 2022.

**[12] :**[https://commons.wikimedia.org/wiki/File:Model\\_-\\_Rateau\\_Steam\\_Turbine\\_-](https://commons.wikimedia.org/wiki/File:Model_-_Rateau_Steam_Turbine_-_Birla_Industrial_%26_Technological_Museum_-_Kolkata_2014-01-23_7083.JPG)

[\\_Birla\\_Industrial\\_%26\\_Technological\\_Museum\\_-\\_Kolkata\\_2014-01-23\\_7083.JPG](https://commons.wikimedia.org/wiki/File:Model_-_Rateau_Steam_Turbine_-_Birla_Industrial_%26_Technological_Museum_-_Kolkata_2014-01-23_7083.JPG) dernier accès mai 2022.

**[13] :**https://artsandculture.google.com/asset/curtis-steam-turbine-general-electriccompany/AAGwiTfo4yC0QA ; dernier accès juillet 2022

**[14] : L. VIVIER**, Turbine à vapeur et à gaz, Edition Albin Michel, (1965).

**[15] :** <https://www.researchgate.net/publication/320622938> dernier accès juillet 2022.

**[16] :** [https://www.asme.org/about-asme/engineering-history/landmarks/144-curtis-500-kw](https://www.asme.org/about-asme/engineering-history/landmarks/144-curtis-500-kw-vertical-turbine)[vertical-turbine](https://www.asme.org/about-asme/engineering-history/landmarks/144-curtis-500-kw-vertical-turbine) dernier accès mai 2022

**[17]:** Steam and Gas Turbine: Introduction and classification, 2016, n. 22:36s.

**[18] :** [https://stringfixer.com/fr/Axial\\_turbine;](https://stringfixer.com/fr/Axial_turbine) dernier accès juillet 2022

**[19] :** <http://qcmtest.fr/turbine-curtis> ;dernier accès juillet 2022.

**[20] :** <https://www.flickr.com/photos/tgtsfkncld/3082772582> ;dernier accès mai 2022.

**[21] :** <https://steamautomobile.com:8443/ForuM/read.php?1,29513> ; dernier accès juillet 2022.

**[22] :** [file:///C:/Users/Hp%204Go/Downloads/Turbine%20Curtis\\_extrait.pdf](file:///C:/Users/Hp%204Go/Downloads/Turbine%20Curtis_extrait.pdf) ;dernier accès juillet 2022

**[23] : Youcef Sayah** mémoire de fin d'études thèse « Conception aérothermodynamique d'une Turbine axial à l'aide des algorithmes génétique et de la technique PSO **»** ; Université M'hamed Bougara Boumerdes 2016 /2017

**[24] :** Energétique et turbomachines R. Bidard, J. Bonnin Ed. EYROLLES 1979

**[25] :** <https://doi.org/10.1051/matecconf/202134500031> MATEC Web of Conferences 345, 00031 (2021) Power System Engineering 2021 ; dernier accès juillet 2022.

**[26]:** <http://turbines.free.fr/types.htm> ; dernier accès juillet 2022.